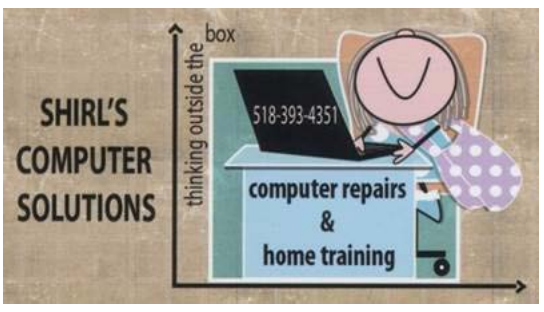

*March 2014 Newsletter* 

My good friend, Mary LeClaire asked me a great question the other day. She wanted to know if she needed security software on the Kindle. The answer? YES! Where do you get it? From Amazon.com and it's free! Just click on the link below.

[http://www.amazon.com/Lookout-Security-Antivirus-Kindle-](http://www.amazon.com/Lookout-Security-Antivirus-Kindle-Edition/dp/B00AQ398AY)[Edition/dp/B00AQ398AY](http://www.amazon.com/Lookout-Security-Antivirus-Kindle-Edition/dp/B00AQ398AY)

Another friend, Jack Pudney, sent me this cartoon and said I could share it. To be honest, it would be the perfect solution for all of us who have a problem remembering our passwords, but you KNOW that it wouldn't be safe. So I'll remind you to get a little notebook and write all your passwords AND sign-in names for your accounts in it. Another option is using PasswordBox to save your passwords. It will store up to 25 free and if you go over that amount it's \$1 a month to use the service. [http://download.cnet.com/PasswordBox](http://download.cnet.com/PasswordBox-com-Free-Password-Manager/3000-18501_4-75862699.html)[com-Free-Password-Manager/3000-18501\\_4-75862699.html](http://download.cnet.com/PasswordBox-com-Free-Password-Manager/3000-18501_4-75862699.html)

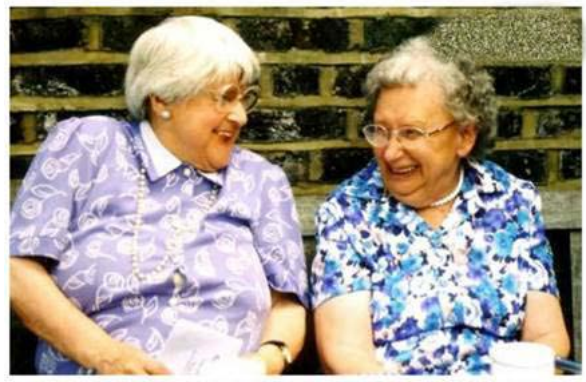

"My memory really sucks Mildred, so I changed my password to "incorrect." That way when I log in with the wrong password, the computer will tell me... "Your password is incorrect"

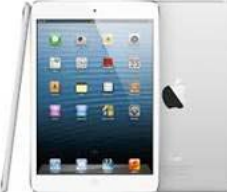

**For all the Mac Users,** I hope that you've updated your iPhones and iPads. There was a security patch that was put out on February 22nd because they found a flaw in the software that would allow hackers to get into your email. There was also another threat regarding **Adobe Flash Player for the Mac**. You need to update this because the vulnerability allows attackers to take control of an affected system and put code on it. I think the days of a Mac never getting infected are over.  $\odot$  Click on the Apple in the top left corner of your iMac and go to Software Updates. Make sure that you click on the Updates button on top to get the latest updates for your system. On the iPhone, iPod and iPad, go into your settings icon, general, software update, and install the updates that are available.

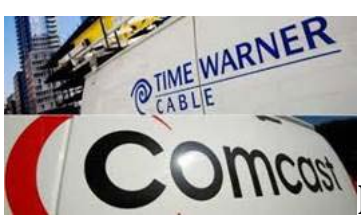

 $\frac{1}{2}$  T'm sure that you've all seen the news this month regarding Time Warner. Comcast has bought Time Warner Cable for \$45 billion dollars and I'm sure that we'll see some changes coming down the road. What I do know is that Comcast hasn't got the best

reputation for service and this worries me a little. What will it mean for us? In the short term, Time Warner Cable customers should expect to see changes to their service "mirror" how Comcast operates. You'll start to see caps on the size of data that you can download, possible blackouts on some TV broadcasts, higher prices on routers and set top boxes, and price increases across the board. We just have to hope that the FCC doesn't approve this and that the merger doesn't go through. Otherwise we'll be looking at a monopoly that will have free reign to do what they want. . Sometimes I'd like to go back to the days of 3 TV stations …FREE TV stations! \*\*\*\*\*Just this week I heard that a 6% price hike is being added starting this month.  $\odot$ 

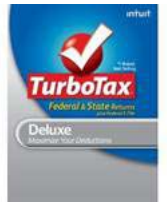

Do you do your taxes on your computer? Watch this video for some good tips!

[http://www.youtube.com/watch?v=yAbfyMy5B6I&feature=youtu.b](http://www.youtube.com/watch?v=yAbfyMy5B6I&feature=youtu.be) [e](http://www.youtube.com/watch?v=yAbfyMy5B6I&feature=youtu.be)

amazon *Prime* Enjoy instant videos. free Kindle books and FREE Two-Day Shipping Get started

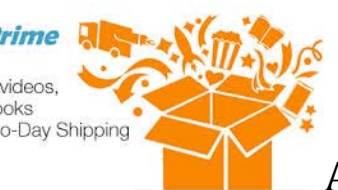

Amazon.com is my favorite place to shop, and if you're not familiar with "Amazon Prime" you should really check it out. When you sign up for \$79 a year, you get free two-day shipping on millions of items, unlimited instant streaming of 41,000 movies and TV episodes, and over 500,000 Kindle titles to borrow for free. You get one month free to try it out and see if you like it, and then your credit card will be charged for the membership if you don't cancel out the trial at the end of the 30 days. Today I heard

that Amazon Prime has a free app for the iPad and iPhone so you can watch streaming video from their website as long as you have an internet connection. Maybe this is the way that we'll be able to cut the cable for some of us? It's a step in the right direction!

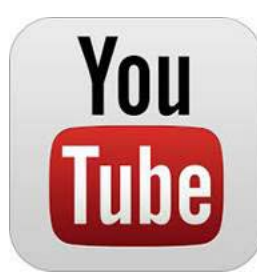

Did you know that Dr Oz has his own **YouTube**

station? For all the fans of this charismatic doctor, you can find the site at

<https://www.youtube.com/user/DoctorOz> You can also watch many of your favorite TV programs there for free. If a subscription requires payment, the price will be posted.  $\odot$ 

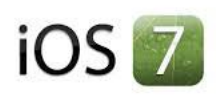

I know that many of you are just buying iPads for the first time and it can be a little confusing to switch from the Windows environment to the Apple iOS. I always suggest that you look for tutorials on line that you can "Watch" so that you can follow along. It's so much easier than just reading a book or support article. Also, many are just taking the plunge to update to iOS7. That's why I'm including the following links to help you see what's new in this Operating System.

<http://support.apple.com/kb/DL1682> [http://www.apple..com/ios/ios7-basics/](http://www.apple.com/ios/ios7-basics/)

## Videos

<http://mashable.com/2013/10/02/ios-7-hidden-features/>

Another tip is how to create folders for your apps. If you're like me you have numerous apps and it would be nice to be organized so you can find them easily. Watch this little video to find out how to create folders, move your apps and how to name the folder. <https://www.youtube.com/watch?v=-BOVG383dD4>

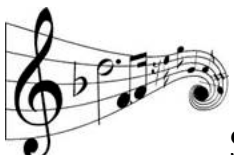

Since we're all pretty much housebound with this weather, why not visit this website to check out some classical music. Musopen provides free recordings, sheet music and other detailed information about classical music throughout the ages. You will find all the famous composers you've grown to love, as well as discover new favorites. The website is well-indexed for both recordings and sheet music. You can search by composer, performer, instrument, period and form. [musopen.org/music](http://www.musopen.org/music) [you](http://www.komando.com/downloads/category.aspx?id=8635)  [can download a free program to play FLAC files here.](http://www.komando.com/downloads/category.aspx?id=8635)

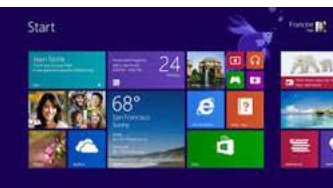

Now for some help with Windows 8.1! People are still confused with the interface of this operating system and can't find things, so here are a few tips to help you out. Thankfully, Microsoft didn't forget to pack Windows 8.1 with helpful keyboard shortcuts. Here are five I think you'll want to learn.

(Note: In case you're new to keyboard shortcuts, all of these involve holding down the Windows key (it's to the left of the space bar), then tapping the appropriate letter or function key.)

 $(\text{Windows-C})$  Immediately brings up the Charms bar, for quick access to things like Search, Share, and Settings.

(Windows-D) Switches you to Desktop mode—a place I suspect many users will prefer to hang out, at least initially. Once you're in that mode, pressing Windows-D again toggles between minimize/restore all windows, same as in Windows 7.

(Windows-I) Brings up the Settings charm, where you'll find among other things—the Power icon for shutting down the PC.

(Windows-PrtSc) This handy new feature instantly captures a screenshot and saves it (in PNG format) to a Screenshots subfolder in your Pictures folder.

(Windows-X) Pops up a decidedly old-school menu of Windows tools, including Power Options, Device Manager, Disk Management, and Command Prompt.

By the Way, I just read today that Windows 8 is such a failure that Microsoft is thinking of "giving it away" to PC users for "free"! They hope that people will upgrade from Windows XP, Vista and 7. But my question is; why would people want to do that? !!

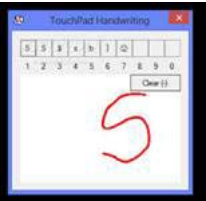

Most laptops come with a touchpad for moving your cursor around the screen. But it's not just a replacement for your mouse! You can use it for handwriting. All you need is this free download. It's called **TouchPad Handwriting**. Just click on the green download button to get it. You will need a laptop with a **Synaptics** brand touchpad and they're in about 70% of the notebook computers. Models include, Acer, Dell, HP, Lenovo, Samsung, Sony and Toshiba

**Cost:** Free

**Link:** [sourceforge.net](http://sourceforge.net/projects/touchpad-hw/)

**System:** Windows

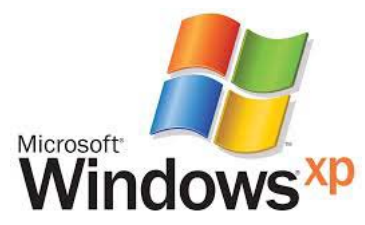

Next month at this time we'll be done with **Windows XP**. April 8<sup>th</sup> is the last day for support, and for those of you running this operating system it's not good news. No support will be offered anymore, no security updates will be available from Microsoft, and this will make your machine a hackers dream. PLEASE consider upgrading or purchasing a new machine to protect yourself. If you continue to use Windows XP, I suggest that you no longer go on the Internet.

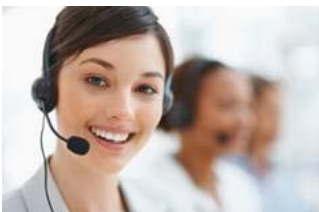

One last thing I want to mention is that some people are getting confused about where to go for help when they're computers are popping up error or warning messages. You have to be very careful when you're searching on the internet for help from Microsoft or any company that offers repair for your computer. Scammers are using the companies name in their listing to get you to call. How do you know if it's a scam? They'll ask you for money and then will ask permission to have access to your computer. This is **NOT** the right place to call for help! I'm including several phone numbers that are legitimate for you to call for service

Time Warner Cable - 1-866-321-CABLE

AOL – Paying customers only 1-800-827-6364

Verizon – 1-800-837-4966

Microsoft – 1-800-642-7676 (**Fix Now is NOT Microsoft!!!!!!!)**

My daughter Theresa just sent me her latest design that she made for her card company, TCards. She custom designs cards for customers, and I'm not sure if someone asked her to design this for them or not. I thought it was really cute, so I'm passing it along for you to see. If you'd like, you can look at more of her www.tcards.org

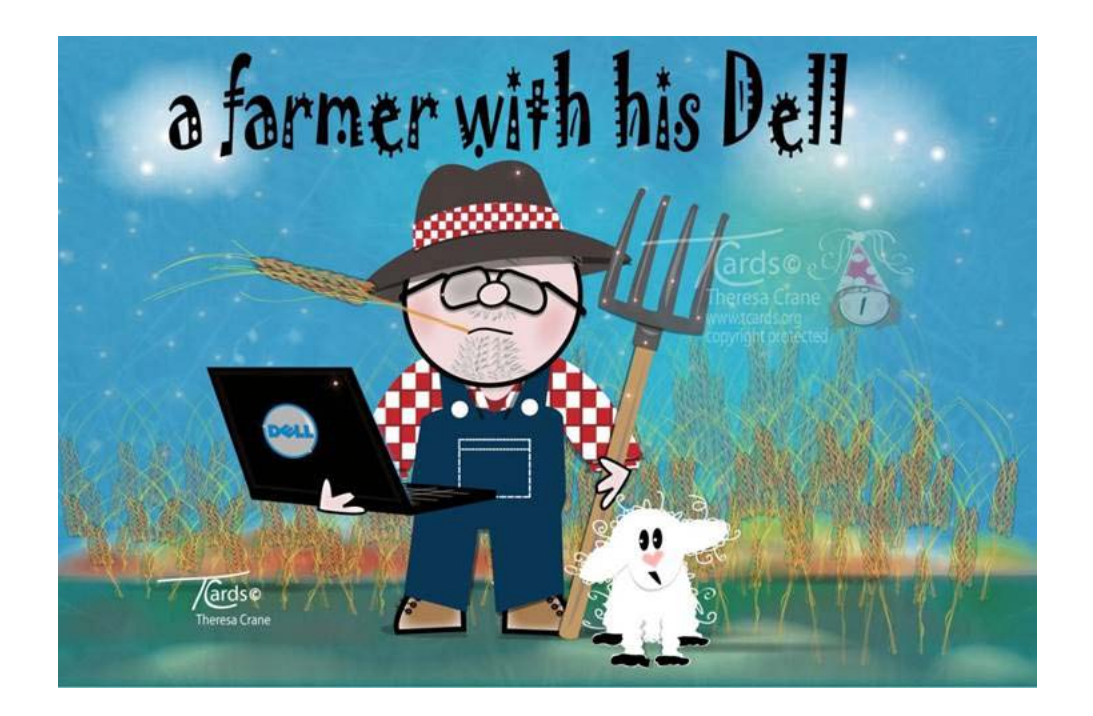

I hope that next month when I write it will be showing signs of Spring outside and that the snow will be gone!  $\odot$  If you have any questions you'd like answered in this newsletter, please email me.

Think Spring!!

Warm Regards,

Shirl

*[www.shirlscomputersolutions.com](http://www.shirlscomputersolutions.com/)*

*Specializing in computer repair & training, upgrades, removal of* 

*viruses, and instruction in Digital Photography and Photoshop.*

*Other services include scanning of photos, negatives, transparencies and copy of VHS and Cassette tapes to DVD!*